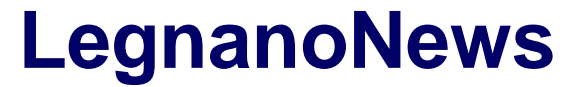

Le news di Legnano e dell'Alto Milanese

## **[Elezioni: il video per non "rischiare" di sbagliare](https://www.legnanonews.com/politica/2018/02/26/elezioni_il_video_per_non_rischiare_di_sbagliare/913392/)**

Redazione · Monday, February 26th, 2018

## $\pmb{\times}$

**(Manuela Zoni)** – Area Giovani fa pienone ancora una volta e centra l'obiettivo. L'argomento non era certo dei più facili, ma alla fine la legge elettorale Rosatellum, con cui si andrà a votare il 4 marzo, è stata compresa. Per farlo l'associazione culturale si è servita di un costituzionalista, **il prof. Carlo Lucioni della Liuc**, e un istituzionalista, **il prof. Gaetano Oliva dell'Istituto Carolina Albasio**, **moderati dal giornalista di Varesenews Marco Corso** ([qui un video con la](https://www.youtube.com/watch?v=Xn0zo-0qPuo) [sua spiegazione](https://www.youtube.com/watch?v=Xn0zo-0qPuo)).

Per capire come si è arrivati a una legge che «*verrà probabilmente impugnata e giudicata incostituzionale*» ha ribadito Lucioni, il collega Oliva ha voluto prima di tutto inquadrare il Rosatellum in un quandro storico-politico che, nell'arco di 15 anni, dallo scandalo di Mani Pulite, ha portato ad una instabilità politica e ad un progressivo allontamento dalle urne. «*Nel 1948, in un mondo spaccato, non c'era bisogno di dire alle persone di andare a votare* – ha spiegato Oliva –*. Il nemico da battere era il comunismo ed era quindi chiaro ideologicamente da che parte stare e come funzionava il sistema di voto: chi prendeva la maggioranza governava. Nel 1993 arriva il Mattarellum che assegna il 75% dei collegi con sistema maggioritario e il 25% su base proporzionale. Nello stesso anno avviene lo scandalo di Mani Pulite che coinvolge tutta la classe politica e che porta a non avere più un partito forte. Questo ha portato negli anni a una rottura nella relazione tra le persone e i partiti, ma bisogna andare a votare e convincere chi non vota ad andare, perchè è fondamentale esprimere un proprio voto».* 

E' toccato poi a Lucioni spiegare come funziona nel concreto la legge elettorale: «*Si tratta di*  $\pmb{\times}$ *un sistema elettorale misto in cui abbiamo una parte di seggi attribuiti con sistema maggioritario (1/3) e una parte attribuiti con sistema proporzionale. Per quanto riguarda il sistema maggioritario, questo è strutturato su collegi nominale, dove il seggio viene vinto dalla lista che ottiene un voto più delle altre. Non c'è bisogno del raggiungimento di nessun quorum specifico. Per quanto riguarda il sistema proporzionale invece, il territorio nazionale è diviso in circoscrizioni (20 al Senato e 28 alla Camera), all'interno delle quali ci sono i collegi plurinominali, che sono quelli indicati accanto al simbolo della lista. Sono collegi che attribuiscono più di un seggio».*

Entrando nel dettaglio del sistema di voto, la legge elettorale vieta il voto disgiunto, quindi l'elettorale può scegliere di votare per un candidato uninominale e solo esclusivamente per una lista collegata a quel candidato. Un altro elemento che "impreziosisce" il Rosatellum, sono le soglie di **1**

sbarramento che *«dovrebbero avere la funzione di rendere più selettivo il sistema proporzionale e impedire la rappresentanza delle forze politiche con minor seguito elettorale – sottolinea Lucioni* –*. Per le coalizioni la soglia è del 10%, mentre le singole liste per ottenere i seggi devono superare il 3%, anche all'interno della coalizione. Per le liste coalizzate, inoltre, è previsto che, se non superano l'1% i voti non vengono neppure conteggiati. Se ottengono tra l'1 e il 3%, invece, i loro voti passano alle altre liste della coalizione, in modo proporzionale».* 

*«Difficilmente noi usciremo dalle urne con una lista che riuscirà a raggiungere la maggioranza dei seggi»* ha ribadito Lucioni che, scheda del Senato alla mano (gialla), ha fatto **alcuni esempi concreti di voto per evitare di vedere la propria scheda annullata.** L'elettore potrà fare una croce sul nome del candidato uninominale, sul nome e sul simbolo della lista collegata al nome oppure anche solo sulla lista. In questo ultimo caso il voto sarà dato direttamente al candidato sostenuto dalla lista. In caso di coalizioni, se il voto viene dato solo al candidato uninominale, lo stesso voto sarà distribuito in modo proporzionale anche alle liste che lo sostengono, ma solo a quelle che ottengono più del 3%, in base alle soglie di sbarramento.

Utili le simulazioni di voto che hanno permesso ai cittadini di capire in concreto come votare. Prendendo per esempio ora la scheda relativa alla Camera (rosa), dove il sistema elettorale è lo stesso, per votare una delle liste non coalizzate, si possono fare un segno sul simbolo del candidato e uno sulla lista. **Se si mettono entrambe le croci, il voto è valido lo stesso**. Anche in questo caso, la lista dei nomi a fianco dei simboli serve più da promemoria per cui, se **si mette la croce su uno dei candidati del collegio plurinominale, la scheda potrebbe essere contestata**. Ancora, se **si mette la croce su un candidato uninominale e sulla lista di un altro candidato (voto disgiunto), il voto non è valido.**

Più semplice sarà invece il voto delle elezioni regionali, **dove è ammesso il voto disgiunto, quindi si può votare per una lista e per un candidato non collegato a quella lista**. Sulla scheda poi è possibile scrivere, a fianco dei partiti, la propria preferenza maschile e femminile (obbligatorio il sesso differente).

Da ricordare infine che per la Camera e le Regionali votano tutti i maggiorenni, per il Senato bisogna avere almeno 25 anni.

**Sotto le schede distribuite da Area Giovani, relative al collegio Busto Arsizio – Saronno per Camera e Senato e quella delle regionali.**

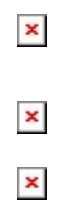

This entry was posted on Monday, February 26th, 2018 at 1:53 pm and is filed under [Politica](https://www.legnanonews.com/category/politica/) You can follow any responses to this entry through the [Comments \(RSS\)](https://www.legnanonews.com/comments/feed/) feed. You can leave a response, or [trackback](https://www.legnanonews.com/politica/2018/02/26/elezioni_il_video_per_non_rischiare_di_sbagliare/913392/trackback/) from your own site.

**3**